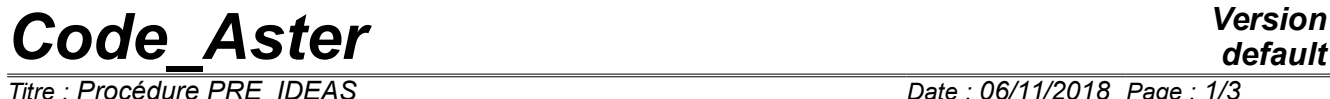

*Titre : Procédure PRE\_IDEAS Date : 06/11/2018 Page : 1/3 Responsable : MIKCHEVITCH Alexei Clé : U7.01.01 Révision :*

*0e7629b7cf44*

# **Procedure PRE\_IDEAS**

#### **1 Goal**

This order is depreciated. It is recommended to use LIRE\_MAILLAGE, FORMAT=' IDEAS'.

To convert a file of grid of "universal" format IDEAS with the format *Aster*. It can then be read by *Aster* via the order LIRE\_MAILLAGE.

Versions I-DEASMT treated are versions 4.5 and 6 as well as versions 1. , 2. , 3. , 4. , 5. , 6. , 7. , 8. , 9. , 10. , 11. and 12. NX Series.

# *Code\_Aster Version*

*Responsable : MIKCHEVITCH Alexei Clé : U7.01.01 Révision :*

*Titre : Procédure PRE\_IDEAS Date : 06/11/2018 Page : 2/3 0e7629b7cf44*

## **2 Syntax**

PRE\_IDEAS

 $\left(\begin{array}{cccc} \lozenge & \text{UNITE IDEAS} & = & / & 19 \end{array}\right)$ , [DEFECT] / usuper , [I]<br>/ 20 , [DE  $\sqrt{}$  UNITE MAILLAGE = / 20 , [DEFECT] / uaster , [I]  $\Diamond$  CREA GROUP COUL = / 'YES' 'NOT', [DEFECT]

### **3 Operands**

#### **3.1 Operand UNITE\_IDEAS**

◊ UNITE\_IDEAS

**)**

Logical number of unit of file known as "universal" IDEAS. The value by default is 19. It is necessary to pay attention at the time of the declaration of the file of grid of IDEAS in astk: one declares this file like input file with the corresponding logical unit (19, if one uses the value by default).

#### **3.2 Operand UNITE\_MAILLAGE**

 $\Diamond$  UNITE MAILLAGE

Logical number of unit of the file of grid *Aster*. The value by default is 20.

#### **3.3 Operand CREA\_GROUP\_COUL**

 $\begin{array}{cccc} \Diamond & \text{CREA\_GROUP\_COUT} & = & / & 'YES' \\ & & / & 'NOT' \end{array}$ [DEFECT]

The user can ask for the creation of groups of meshs and nodes gathering all of the same meshs and nodes color while indicating CREA\_GROUP\_COUL = 'YES' in the order PRE\_IDEAS. These groups are named COUL n or N is the number of the color in IDEAS.

In order not to unnecessarily increase the number of groups of meshs and nodes and consequently the size of the file of grid, it is decided automatically not to create the groups of meshs of the same color: CREA GROUP COUL = 'NOT' [DEFECT].

#### **Note:**

- 1) *The order PRE\_IDEAS treat only Cartesian frames of reference.*
- 2) *The order PRE\_IDEAS manage one Cartesian frame of reference.*
- 3) *During the conversion of universal file IDEAS, the order PRE\_IDEAS check if the user defined several frames of reference. If it is the case, a message of alarm informs the user of it, to ask him to check that all the frames of reference are identical.*

*Warning : The translation process used on this website is a "Machine Translation". It may be imprecise and inaccurate in whole or in part and is provided as a convenience. Copyright 2021 EDF R&D - Licensed under the terms of the GNU FDL (http://www.gnu.org/copyleft/fdl.html)*

# *Code\_Aster Version*

 $\frac{1}{\text{Time : } \text{Proc} \text{é} \text{dure } \text{PRE}$  **IDEAS** *Responsable : MIKCHEVITCH Alexei Clé : U7.01.01 Révision :*

*0e7629b7cf44*

#### **4 Use**

On the level of the environment of use astk, file known as "universal" IDEAS must be of type .msup or .unv.

The document [U3.03.01] described the principles of conversion of under files (**dated sets**) file IDEAS in subfiles *Aster* and rules of development of the names of nodes, meshs, groups of nodes and groups of meshs produced, as well as the direction of connectivity of the meshs.

If, in the environment of use, one associated file IDEAS with the logical unit 19 (value by default for the file of the type .unv/.msup), the concept grid is created *Aster* as follows:

PRE IDEAS ()  $e$ -mail = LIRE MAILLAGE ()